## Skipping Optional Lessons

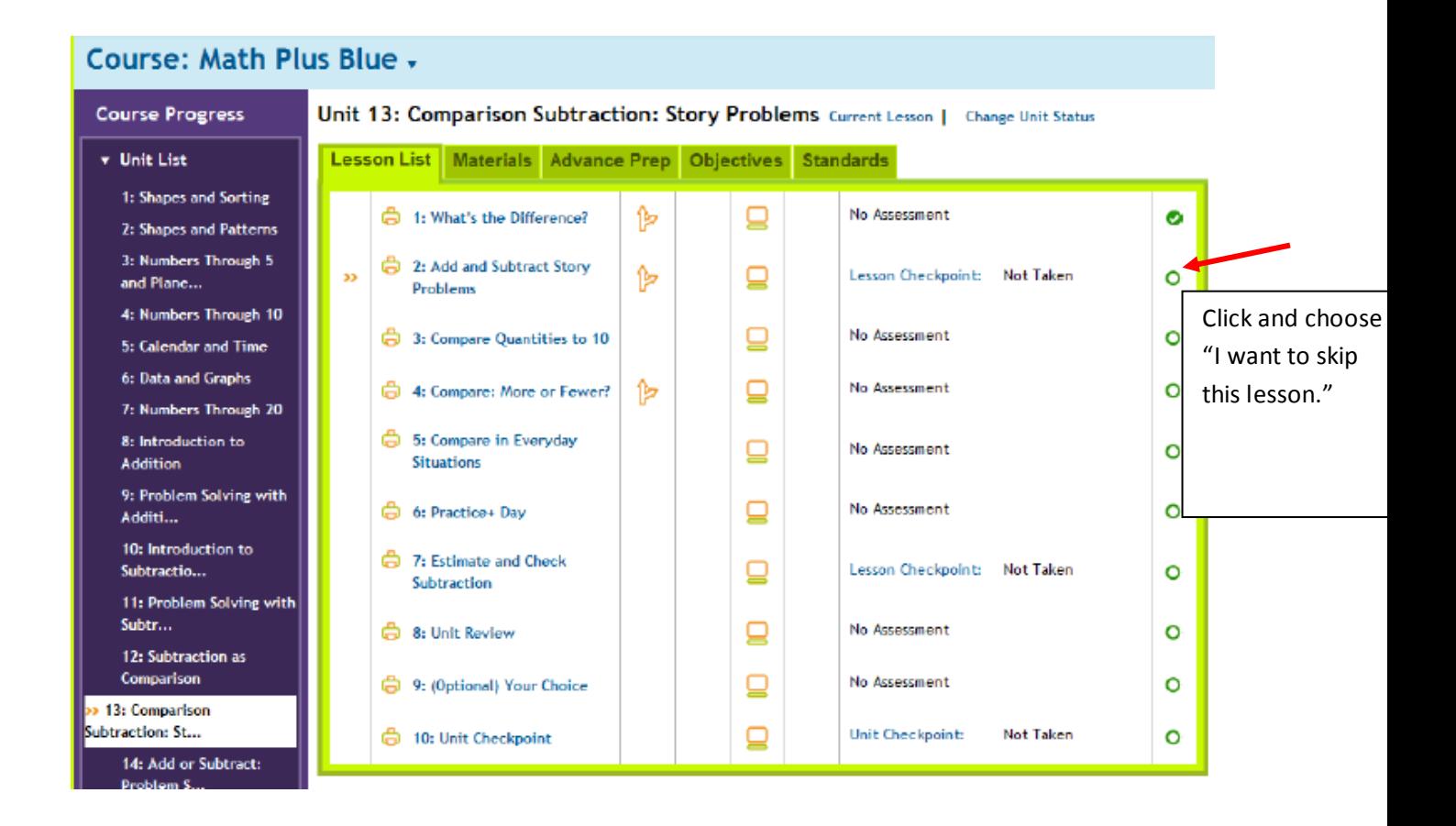